# **OverlayStatisticsEndpoint**

**Endpoint address:** /overlays/statistics **Available methods:** POST, GET

This endpoint is responsible for handing all requests regarding the statistics of overlays.

## **HTTP METHOD: GET**

#### **Arguments**

This endpoint method takes no arguments.

#### **Output**

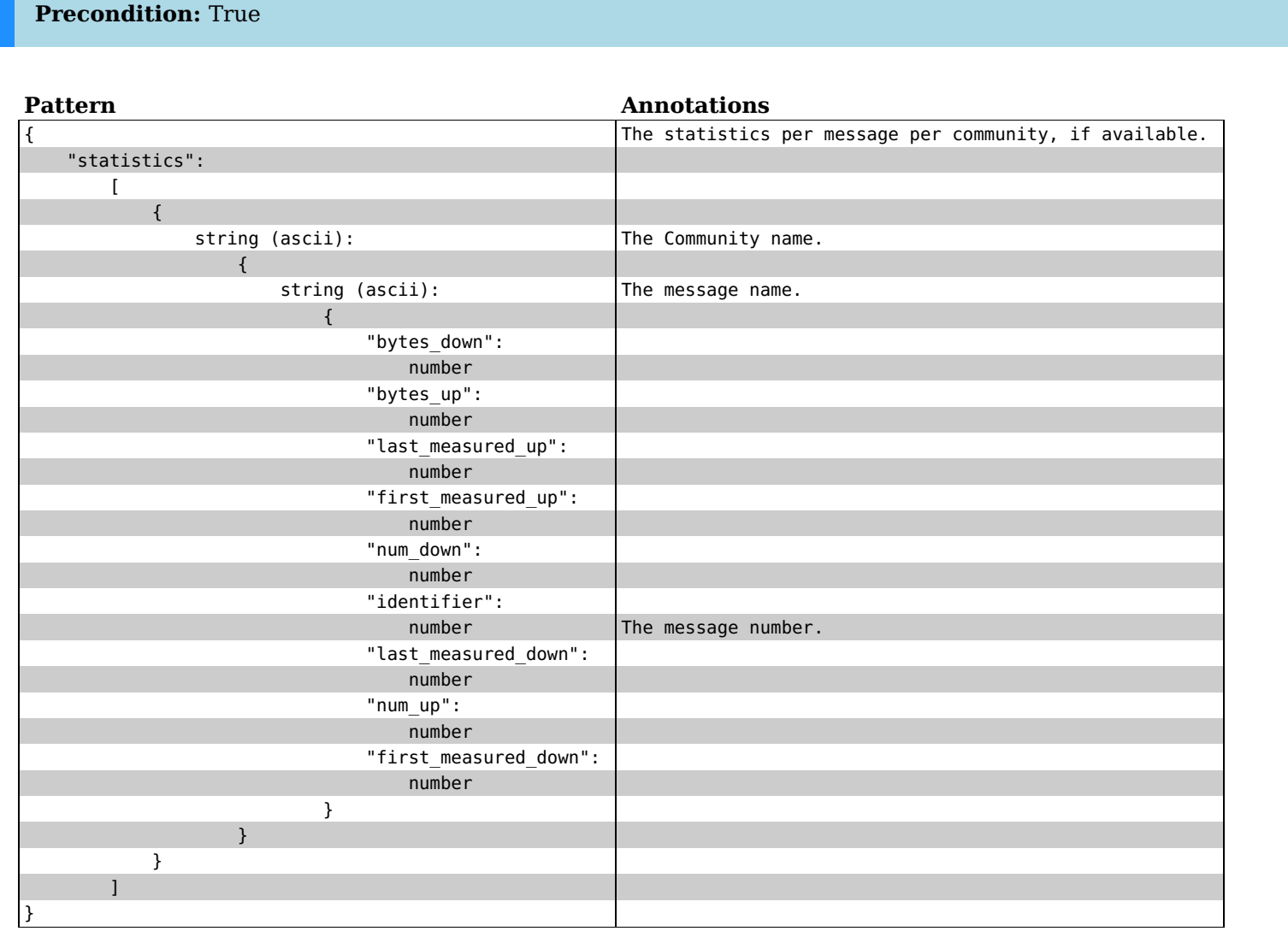

### **HTTP METHOD: POST**

.. http:post:: /overlays/statistics

A POST request to this endpoint will enable statistics on the given overlay.

- enable: whether to enable or disable the statistics (True/False)
- overlay name: class name of the overlay
- all: if set to True, update applies to all overlays

```
**Example request**:
    .. sourcecode:: none
       curl -X PUT http://localhost:8085/ipv8/overlays/statistics
       --data "enable=True&overlay_name=overlay_name&all=True
**Example response**:
    .. sourcecode:: javascript
```
{"success": True}

#### **Arguments**

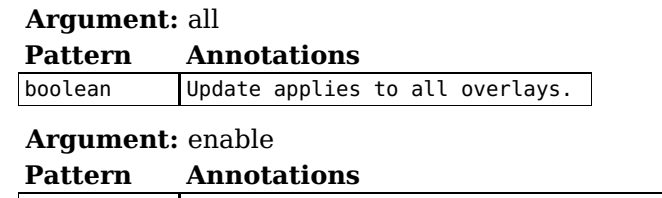

boolean Whether to enable or disable the statistics.

Argument: overlay name

**Precondition:** True

**Pattern Annotations**

string (ascii) Class name of the overlay.

#### **Output**

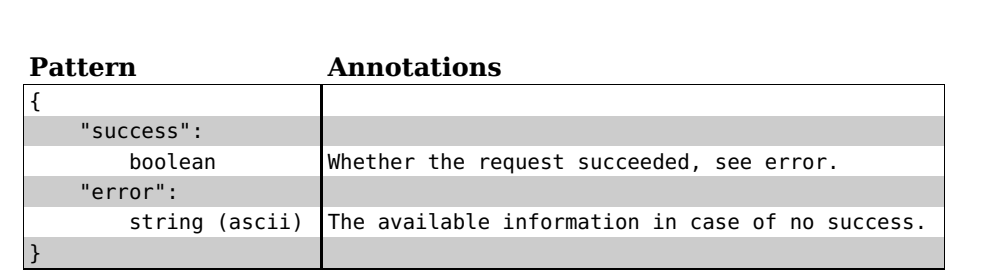